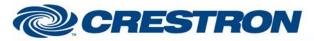

Partner: ClearOne Model: Collaborate Device Type: Codec

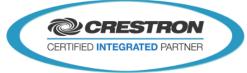

#### **GENERAL INFORMATION** SIMPLWINDOWS NAME: ClearOne Collaborate v1.1 CATEGORY: Conferencing VERSION: v1.1 SUMMARY: This module will control the ClearOne Collaborate via TCP/IP. **GENERAL NOTES:** This module will control the ClearOne Collaborate via TCP/IP. **CRESTRON HARDWARE REQUIRED:** 2-Series Processor or 3-Series Processor w/Ethernet port **SETUP OF CRESTRON HARDWARE:** N/A **VENDOR FIRMWARE:** 1.5.0 (188.2.126.0 - PQ22) **VENDOR SETUP:** Settings -> General -> Security-> Enable the "Enable Telnet Interface" option. CABLE DIAGRAM: N/A

| CONTROL:                        |   |                                                            |  |
|---------------------------------|---|------------------------------------------------------------|--|
| Accept_Call                     | D | Pulse to accept incoming call.                             |  |
| Reject_Call                     | D | Pulse to reject incoming call.                             |  |
| Close_Incoming_Call_Subpage     | D | Pulse to close the incoming call subpage.                  |  |
| Participant_Added_Clear         | D | Pulse to close the participant added subpage.              |  |
| Select_Hangup_Caller            | D | Pulse to show the list of connected endpoints to hang up.  |  |
| Clear_Hangup_Caller             | D | Pulse to close the list of connected endpoints to hang up. |  |
| Close_Connection_Failed_Subpage | D | Pulse to close the connection failed subpage.              |  |
| Dial                            | D | Pulse to dial outgoing call.                               |  |
| Hangup                          | D | Pulse to hang up individual endpoint selected in list.     |  |
| Hangup_All                      | D | Pulse to hang up all endpoints in current session.         |  |
| Select_Keyboard                 | D | Pulse to display the keyboard.                             |  |

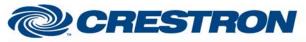

### Partner: ClearOne Model: Collaborate Device Type: Codec

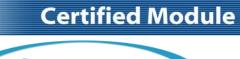

**CRESTRON** 

CERTIFIED INTEGRATED PARTNER

| Device Type: Codec                         |   |                                                  |
|--------------------------------------------|---|--------------------------------------------------|
| Keyboard_Close                             | D | Pulse to close the keyboard.                     |
| Keyboard_Clear                             | D | Pulse to clear address text in field.            |
| Keyboard_Shift                             | D | Pulse to enable/disable the shift function.      |
| Keyboard_Caps_Lock                         | D | Pulse to enable/disable the caps lock.           |
| Keyboard_*                                 | D | Pulse to enter address/number to call.           |
| Camera_Up                                  | D | Press to tilt the camera up.                     |
| Camera_Down                                | D | Press to tilt the camera down.                   |
| Camera_Left                                | D | Press to pan the camera left.                    |
| Camera_Right                               | D | Press to pan the camera right.                   |
| Camera_Up_Left                             | D | Press to move the camera diagonally.             |
| Camera_Up_Right                            | D | Press to move the camera diagonally.             |
| Camera_Down_Left                           | D | Press to move the camera diagonally.             |
| Camera_Down_Right                          | D | Press to move the camera diagonally.             |
| Camera_Zoom_ <in out=""></in>              | D | Press to zoom the camera in or out.              |
| Camera_Home                                | D | Pulse to select the camera home position.        |
| Camera_Preset_*                            | D | Pulse to select camera preset.                   |
| Volume_ <up down=""></up>                  | D | Press to adjust the volume.                      |
| Mic_Mute_ <on off="" toggle=""></on>       | D | Pulse to turn mic mute on or off.                |
| Speaker_Mute_ <on off="" toggle=""></on>   | D | Pulse to turn speaker mute on or off.            |
| Auto-Answer_ <on off="" toggle=""></on>    | D | Pulse to turn auto-answer on or off.             |
| Rise_Exception_ <on off="" toggle=""></on> | D | Pulse to turn rise exception on or off.          |
| Security_Mode_Automatic                    | D | Pulse to set the security mode to automatic.     |
| Security_Mode_AES                          | D | Pulse to set the security mode to AES.           |
| Security_Mode_No_Encryption                | D | Pulse to set the security mode to no encryption. |

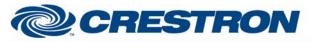

#### Partner: ClearOne Model: Collaborate Device Type: Codec

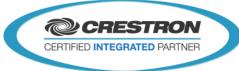

| Share_Laptop_ <start stop=""></start>        | D | Pulse to start or stop sharing laptop.                                 |
|----------------------------------------------|---|------------------------------------------------------------------------|
| Multicast_ <start stop=""></start>           | D | Pulse to start or stop multicast.                                      |
| Recording_ <start stop=""></start>           | D | Pulse to start or stop recording.                                      |
| Streaming_ <start stop=""></start>           | D | Pulse to start or stop streaming.                                      |
|                                              |   |                                                                        |
| Do_Not_Disturb_ <enable disable=""></enable> | D | Pulse to enable or disable do not disturb setting.                     |
| Bandwidth_*                                  | D | Pulse to set bandwidth.                                                |
| Call_Type_*                                  | D | Pulse to set the call type.                                            |
| Session_List_Top                             | D | Pulse to get to top of list of connected endpoints.                    |
| Session_List_Up                              | D | Pulse to scroll up one page through the list of connected endpoints.   |
| Session_List_Down                            | D | Pulse to scroll down one page through the list of connected endpoints. |
| Session_List_Select_*                        | D | Pulse to select text field in the list of connected endpoints.         |
| Select_DTMF                                  | D | Pulse to display list of endpoints to send DTMF tones to.              |
| Clear_DTMF                                   | D | Pulse to close list of endpoints to send DTMF tones to.                |
| DTMF_<0-9, *, #>                             | D | Pulse to send DTMF tone to selected endpoint.                          |
| IR_Status                                    | D | Pulse to display the current call status.                              |
| IR_Data                                      | D | Pulse to initiate data sharing.                                        |
| IR_Phone_Book                                | D | Pulse to open the address book.                                        |
| IR_Help                                      | D | Pulse to display the on-screen online help.                            |
| IR_Far_End                                   | D | Pulse to control the position (PTZ) of the camera at the near/far end. |
| IR_Camera_Control                            | D | Pulse to configure the camera position settings.                       |
| IR_Preset_Recall                             | D | Pulse to recall a camera preset.                                       |
| IR_Preset_Set                                | D | Pulse to set a camera preset.                                          |
| IR_Back                                      | D | Pulse to return to the previous step/window without saving changes.    |
| IR_Volume_Up                                 | D | Pulse to adjust the volume.                                            |

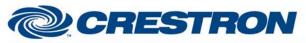

### Partner: ClearOne Model: Collaborate Device Type: Codec

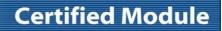

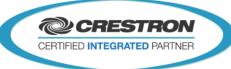

| IR_Volume_Down      | D | Pulse to adjust the volume.                                                                                                    |
|---------------------|---|----------------------------------------------------------------------------------------------------|
| IR_Zoom_In          | D | Pulse to zoom the camera in.                                                                                                    |
| IR_Zoom_Out         | D | Pulse to zoom the camera out.                                                                                                    |
| IR_Dial             | D | Pulse to dial a call.                                                                                                    |
| IR_Hang_Up          | D | Pulse to hang up a call.                                                                                                    |
| IR_PIP              | D | Pulse to cycle through the available PIP modes.                                                                                                    |
| IR_Speed_Dial       | D | Pulse to display the speed dial options.                                                                                                    |
| IR_Call_Log         | D | Pulse to display the current call log.                                                                                                    |
| IR_Mute_Mic         | D | Pulse to mute the local microphone.                                                                                                    |
| IR_Display          | D | Pulse to toggle through the local and remote displays.                                                                                             |
| IR_Settings         | D | Pulse to open the settings menu.                                                                                                    |
| IR_Mute_Video       | D | Pulse to mute the local video camera.                                                                                                    |
| IR_Mute_Speaker     | D | Pulse to mute the speaker.                                                                                                    |
| IR_Go_Up            | D | Pulse to navigate menus or control the camera.                                                                                                    |
| IR_Go_Down          | D | Pulse to navigate menus or control the camera.                                                                                                    |
| IR_Go_Left          | D | Pulse to navigate menus or control the camera.                                                                                                    |
| IR_Go_Right         | D | Pulse to navigate menus or control the camera.                                                                                                    |
| IR_OK               | D | Pulse to select a highlighted GUI item/function.                                                                                                   |
| IR_Num_<0-9>        | D | Pulse to enter a value. In different windows, you can toggle between numbers and letters, depending on the field. Some fields accept numbers only. |
| IR_Dot              | D | Pulse to enter a dot. In different windows, you can toggle between different characters, depending on the field.                                   |
| IR_Clear            | D | Pulse to perform a clear or backspace function.                                                                                                    |
| Select_Dial_Keypad  | D | Pulse to display the dial keypad screen.                                                                                                    |
| Select_IR_Functions | D | Pulse to display the IR functions screen.                                                                                                    |

www.crestron.com

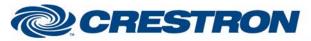

#### Partner: ClearOne Model: Collaborate Device Type: Codec

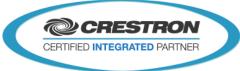

| Select_Camera_Control          | D | Pulse to display the camera control screen.                        |
|--------------------------------|---|--------------------------------------------------------------------|
| {{TCP/IP_Client_>>_Connect-F}} | D | Connect to the "Connect-F" output of the TCP/IP Client definition. |
| {{TCP/IP_Client_>>_status}}    | А | Connect to the "status" output of the TCP/IP Client definition.    |
| {{TCP/IP_Client_>>_RX\$}}      | S | Connect to the "RX\$" output of the TCP/IP Client definition.      |

#### **FEEDBACK:**

| D | Indicates that an incoming call is present.                                                                                                    |
|---|----------------------------------------------------------------------------------------------------|
| S | Displays the call type associated with the incoming call.                                                                                          |
| S | Displays the number associated with the incoming call.                                                                                             |
| D | Indicates that a participant has been added to the session.                                                                                        |
| D | Use to display the list of endpoints in the current session to disconnect from.                                                                    |
| S | Displays the reason for the recent connection failure.                                                                                             |
| D | Used to display the connected failed subpage.                                                                                                    |
| D | Use to display the dialing subpage.                                                                                                    |
| D | Use to display the adding endpoint subpage.                                                                                                    |
| S | Displays the number of the endpoint currently being connected to.                                                                                  |
| S | Displays the name of the endpoint currently being connected to.                                                                                    |
| S | Displays the current call status.                                                                                                    |
| D | Indicates that the current license is valid.                                                                                                    |
| D | Indicates that the current license is invalid.                                                                                                    |
| D | Indicates that the conversation is established and that there is a connection to an endpoint.                                                      |
| D | Indicates that the conversation is terminated and that there is no connection to an endpoint.                                                      |
| D | Use to display the keyboard screen.                                                                                                    |
| S | Displays the number being entered by the keyboard.                                                                                                 |
|   | S<br>D<br>D<br>S<br>D<br>C<br>S<br>S<br>C<br>C<br>D<br>C<br>D<br>C<br>D<br>C<br>D<br>C<br>C<br>C<br>C<br>C<br>C<br>C<br>C<br>C<br>C<br>C<br>C<br>C |

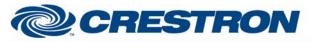

#### Partner: ClearOne Model: Collaborate Device Type: Codec

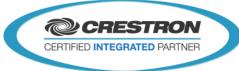

| Keyboard_Shift_ls_OnDIndicates that the keyboard caps lock is active.Keyboard_Caps_Lock_ls_OnDIndicates that the keyboard caps lock is active.Camera_Preset_Stored_NoticeDIndicates that a camera preset has been stored.Volume_GaugeAIndicates that current volume level.Mic_Mute_ls_ <on off="">DIndicates that mic mute is on or off.Speaker_Mute_ls_<on off="">DIndicates that speaker mute is on or off.Auto-Answer_ls_<on off="">DIndicates that uno-answer is on or off.Rise_Exception_ls_<on off="">DIndicates that the security mode is automatic.Security_Mode_ls_AutomaticDIndicates that the security mode is no encryption.Security_Mode_ls_No_EncryptionDIndicates that the security mode is no encryption.Share_Laptop_Has_StartedDIndicates that sharing of the laptop has started.Muticast_Has_StoppedDIndicates that muticast has stopped.Muticast_Has_StoppedDIndicates that recording has stopped.Recording_Has_StoppedSIndicates that streaming has stopped.Streaming_Has_StoppedDIndicates that streaming has stopped.Streaming_Has_StoppedDIndicates that streaming has stopped.DIndicates that streaming has stopped.DIndicates that streaming has stopped.DIndicates that streaming has stopped.DIndicates that streaming has stopped.DIndicates that streaming has stopped.DIndicates that treaming has stopped.DIndic</on></on></on></on> |                                     |   |                                                     |
|----------------------------------------------------------------------------------------------------|-------------------------------------|---|-----------------------------------------------------|
| Camera_Preset_Stored_Notice   D   Indicates that a camera preset has been stored.     Volume_Gauge   A   Indicates the current volume level.     Nic_Mute_ls_ <on off="">   D   Indicates that mic mute is on or off.     Speaker_Mute_ls_<on off="">   D   Indicates that speaker mute is on or off.     Auto-Answer_Is_<on off="">   D   Indicates that auto-answer is on or off.     Auto-Answer_Is_<on off="">   D   Indicates that is exception is on or off.     Security_Mode_ls_Automatic   D   Indicates that the security mode is automatic.     Security_Mode_ls_No_Encryption   D   Indicates that the security mode is no encryption.     Share_Laptop_Has_Storped   D   Indicates that multicast has started.     Multicast_Has_Started   D   Indicates that recording has storped.     Recording_Has_Stopped   D   Indicates that recording has storped.     Streaming_Has_Stopped   D   Indicates that recording has storped.     Streaming_Has_Stopped   D   Indicates that recording has storped.     Streaming_Has_Stopped   D   Indicates that streaming has storped.     Streaming_Has_Stopped   D   Indicates that streaming has storped.     Streaming_Has_Stopped   D   Indicates</on></on></on></on>                                                                                                    | Keyboard_Shift_Is_On                | D | Indicates that the keyboard shift is active.        |
| Volume_GaugeAIndicates the current volume level.Nic_Mute_ls_cOn/Off>DIndicates that mic mute is on or off.Speaker_Mute_ls_cOn/Off>DIndicates that speaker mute is on or off.Auto-Answer_ls_cOn/Off>DIndicates that auto-answer is on or off.Rise_Exception_ls_cOn/Off>DIndicates that nuce answer is on or off.Security_Mode_ls_AutomaticDIndicates that rise exception is on or off.Security_Mode_ls_AutomaticDIndicates that the security mode is automatic.Security_Mode_ls_No_EncryptionDIndicates that the security mode is no encryption.Share_Laptop_Has_StartedDIndicates that sharing of the laptop has started.Muticast_Has_StartedDIndicates that multicast has started.Muticast_Has_StartedDIndicates that recording has started.Recording_Has_StoppedDIndicates that recording has started.Recording_Has_StoppedDIndicates that recording has started.Recording_Has_StoppedDIndicates that recording has stopped.Streaming_Has_StoppedDIndicates that recording has stopped.Streaming_Has_StoppedDIndicates that streaming has stopped.Streaming_Has_StoppedDIndicates that streaming has stopped.Streaming_Has_StoppedDIndicates that streaming has stopped.Streaming_Has_StoppedDIndicates that streaming has stopped.Streaming_Has_StoppedDIndicates that streaming has stopped.Streaming_Has_StoppedDIndicates that streami                         | Keyboard_Caps_Lock_Is_On            | D | Indicates that the keyboard caps lock is active.    |
| Mic_Mute_ls_ <on off="">   D   Indicates that mic mute is on or off.     Speaker_Mute_ls_<on off="">   D   Indicates that speaker mute is on or off.     Auto-Answer_ls_<on off="">   D   Indicates that auto-answer is on or off.     Rise_Exception_ls_<on off="">   D   Indicates that is exception is on or off.     Security_Mode_ls_Automatic   D   Indicates that the security mode is automatic.     Security_Mode_ls_AES   D   Indicates that the security mode is no encryption.     Share_Laptop_Has_Started   D   Indicates that sharing of the laptop has started.     Share_Laptop_Has_Stopped   D   Indicates that multicast has started.     Multicast_Has_Stopped   D   Indicates that recording has started.     Recording_Has_Started   D   Indicates that recording has started.     Recording_Has_Stopped   S   Indicates that recording has started.     Recording_Has_Stopped   D   Indicates that streaming has started.     Streaming_Has_Stopped   D   Indicates that streaming has started.     Streaming_Has_Stopped   D   Indicates that streaming has started.     Streaming_Has_Stopped   D   Indicates that streaming has stopped.     D_NO_TOISUM_St_St_Started   D   Ind</on></on></on></on>                                                                                                    | Camera_Preset_Stored_Notice         | D | Indicates that a camera preset has been stored.     |
| Speaker_Mute_ls_ <on off="">DIndicates that speaker mute is on or off.Auto-Answer_ls_<on off="">DIndicates that auto-answer is on or off.Rise_Exception_ls_<on off="">DIndicates that rise exception is on or off.Security_Mode_ls_AutomaticDIndicates that the security mode is automatic.Security_Mode_ls_AESDIndicates that the security mode is no encryption.Share_Laptop_Has_StartedDIndicates that the security mode is no encryption.Share_Laptop_Has_StartedDIndicates that sharing of the laptop has started.Muticast_Has_StartedDIndicates that multicast has started.Muticast_Has_StartedDIndicates that recording has started.Recording_Has_StartedDIndicates that recording has started.Streaming_Has_StartedDIndicates that streaming has started.Streaming_Has_StartedDIndicates that streaming has started.DIndicates that streaming has started.Streaming_Has_StartedDDIndicates that streaming has started.Streaming_Has_StorpedDDIndicates that streaming has started.Streaming_Has_StorpedDDIndicates that streaming has started.DIndicates that streaming has started.Streaming_Has_StorpedDDIndicates that the streaming has started.DIndicates that streaming has started.Streaming_Has_StorpedDDIndicates that do not disturb is enabled.</on></on></on>                                                                                    | Volume_Gauge                        | А | Indicates the current volume level.                 |
| Auto-Answer_is_<br>Auto-Answer_is_<br>(Nicates that auto-answer is on or off.DIndicates that auto-answer is on or off.Rise_Exception_is_ <on off="">DIndicates that rise exception is on or off.Security_Mode_is_AutomaticDIndicates that the security mode is automatic.Security_Mode_is_AESDIndicates that the security mode is AES.Security_Mode_is_No_EncryptionDIndicates that the security mode is no encryption.Share_Laptop_Has_StartedDIndicates that sharing of the laptop has started.Muticast_Has_StoppedDIndicates that multicast has started.Muticast_Has_StartedDIndicates that recording has started.Recording_Has_StartedSIndicates that recording has started.Streaming_Has_StartedDIndicates that streaming has started.Convot_Disturb_is_EnabledDIndicates that streaming has stopped.</on>                                                                                                    | Mic_Mute_Is_ <on off=""></on>       | D | Indicates that mic mute is on or off.               |
| Rise_Exception_ls_<0n/Off>DIndicates that rise exception is on or off.Security_Mode_ls_AutomaticDIndicates that the security mode is automatic.Security_Mode_ls_AESDIndicates that the security mode is AES.Security_Mode_ls_No_EncryptionDIndicates that the security mode is no encryption.Share_Laptop_Has_StartedDIndicates that sharing of the laptop has started.Multicast_Has_StoppedDIndicates that multicast has started.Multicast_Has_StoppedDIndicates that recording has started.Recording_Has_StoppedSIndicates that recording has started.Streaming_Has_StoppedDIndicates that streaming has started.Streaming_Has_StoppedDIndicates that streaming has started.Conto_Disturb_ls_EnabledDIndicates that streaming has started.                                                                                                    | Speaker_Mute_Is_ <on off=""></on>   | D | Indicates that speaker mute is on or off.           |
| Security_Mode_ls_AutomaticDIndicates that the security mode is automatic.Security_Mode_ls_AESDIndicates that the security mode is AES.Security_Mode_ls_No_EncryptionDIndicates that the security mode is no encryption.Share_Laptop_Has_StartedDIndicates that sharing of the laptop has started.Share_Laptop_Has_StoppedDIndicates that sharing of the laptop has stopped.Multicast_Has_StoppedDIndicates that multicast has stopped.Multicast_Has_StoppedDIndicates that recording has stopped.Recording_Has_StoppedSIndicates that streaming has stopped.Streaming_Has_StoppedDIndicates that streaming has stopped.D_Not_Disturb_is_EnabledDIndicates that streaming has stopped.                                                                                                    | Auto-Answer_Is_ <on off=""></on>    | D | Indicates that auto-answer is on or off.            |
| Security_Mode_Is_AESDIndicates that the security mode is AES.Security_Mode_Is_No_EncryptionDIndicates that the security mode is no encryption.Share_Laptop_Has_StartedDIndicates that sharing of the laptop has started.Share_Laptop_Has_StoppedDIndicates that sharing of the laptop has stopped.Multicast_Has_StoppedDIndicates that multicast has started.Multicast_Has_StoppedDIndicates that multicast has stopped.Recording_Has_StartedDIndicates that recording has started.Recording_Has_StoppedSIndicates that streaming has stopped.Streaming_Has_StoppedDIndicates that streaming has stopped.Do_Not_Disturb_Is_EnabledDIndicates that streaming has stopped.                                                                                                    | Rise_Exception_Is_ <on off=""></on> | D | Indicates that rise exception is on or off.         |
| Security_Mode_ls_No_EncryptionDIndicates that the security mode is no encryption.Share_Laptop_Has_StartedDIndicates that sharing of the laptop has started.Share_Laptop_Has_StoppedDIndicates that sharing of the laptop has stopped.Multicast_Has_StartedDIndicates that multicast has started.Multicast_Has_StoppedDIndicates that multicast has stopped.Recording_Has_StartedDIndicates that recording has started.Recording_Has_StoppedSIndicates that recording has stopped.Streaming_Has_StartedDIndicates that streaming has started.Do_Not_Disturb_ls_EnabledDIndicates that streaming has stopped.                                                                                                    | Security_Mode_Is_Automatic          | D | Indicates that the security mode is automatic.      |
| Share_Laptop_Has_StartedDIndicates that sharing of the laptop has started.Share_Laptop_Has_StoppedDIndicates that sharing of the laptop has stopped.Multicast_Has_StartedDIndicates that multicast has started.Multicast_Has_StoppedDIndicates that multicast has stopped.Recording_Has_StartedDIndicates that recording has started.Recording_Has_StoppedSIndicates that recording has stopped.Streaming_Has_StartedDIndicates that streaming has stopped.Do_Not_Disturb_Is_EnabledDIndicates that on ot disturb is enabled.                                                                                                    | Security_Mode_Is_AES                | D | Indicates that the security mode is AES.            |
| Share_Laptop_Has_StoppedDIndicates that sharing of the laptop has stopped.Multicast_Has_StartedDIndicates that multicast has started.Multicast_Has_StoppedDIndicates that multicast has stopped.Recording_Has_StartedDIndicates that recording has started.Recording_Has_StoppedSIndicates that recording has stopped.Streaming_Has_StartedDIndicates that streaming has stopped.Streaming_Has_StoppedDIndicates that streaming has stopped.Do_Not_Disturb_Is_EnabledDIndicates that do not disturb is enabled.                                                                                                    | Security_Mode_Is_No_Encryption      | D | Indicates that the security mode is no encryption.  |
| Multicast_Has_StartedDIndicates that multicast has started.Multicast_Has_StoppedDIndicates that multicast has stopped.Recording_Has_StartedDIndicates that recording has started.Recording_Has_StoppedSIndicates that recording has stopped.Streaming_Has_StartedDIndicates that streaming has started.Streaming_Has_StoppedDIndicates that streaming has stopped.Do_Not_Disturb_Is_EnabledDIndicates that do not disturb is enabled.                                                                                                    | Share_Laptop_Has_Started            | D | Indicates that sharing of the laptop has started.   |
| Multicast_Has_Stopped   D   Indicates that multicast has stopped.     Recording_Has_Started   D   Indicates that recording has started.     Recording_Has_Stopped   S   Indicates that recording has stopped.     Streaming_Has_Started   D   Indicates that streaming has started.     Do_Not_Disturb_Is_Enabled   D   Indicates that on t disturb is enabled.                                                                                                    | Share_Laptop_Has_Stopped            | D | Indicates that sharing of the laptop has stopped.   |
| Recording_Has_StartedDIndicates that recording has started.Recording_Has_StoppedSIndicates that recording has stopped.Streaming_Has_StartedDIndicates that streaming has started.Streaming_Has_StoppedDIndicates that streaming has stopped.Do_Not_Disturb_Is_EnabledDIndicates that do not disturb is enabled.                                                                                                    | Multicast_Has_Started               | D | Indicates that multicast has started.               |
| Recording_Has_Stopped   S   Indicates that recording has stopped.     Streaming_Has_Started   D   Indicates that streaming has started.     Streaming_Has_Stopped   D   Indicates that streaming has stopped.     Do_Not_Disturb_Is_Enabled   D   Indicates that do not disturb is enabled.                                                                                                    | Multicast_Has_Stopped               | D | Indicates that multicast has stopped.               |
| Streaming_Has_Started   D   Indicates that streaming has started.     Streaming_Has_Stopped   D   Indicates that streaming has stopped.     Do_Not_Disturb_Is_Enabled   D   Indicates that do not disturb is enabled.                                                                                                    | Recording_Has_Started               | D | Indicates that recording has started.               |
| Streaming_Has_Stopped   D   Indicates that streaming has stopped.     Do_Not_Disturb_Is_Enabled   D   Indicates that do not disturb is enabled.                                                                                                    | Recording_Has_Stopped               | S | Indicates that recording has stopped.               |
| Do_Not_Disturb_Is_Enabled D Indicates that do not disturb is enabled.                                                                                                    | Streaming_Has_Started               | D | Indicates that streaming has started.               |
|                                                                                                    | Streaming_Has_Stopped               | D | Indicates that streaming has stopped.               |
| Do_Not_Disturb_Is_Disabled   D   Indicates that do not disturb is disabled.                                                                                                    | Do_Not_Disturb_Is_Enabled           | D | Indicates that do not disturb is enabled.           |
|                                                                                                    | Do_Not_Disturb_Is_Disabled          | D | Indicates that do not disturb is disabled.          |
| Bandwidth_ls_* D Indicates the current bandwidth setting.                                                                                                    | Bandwidth_Is_*                      | D | Indicates the current bandwidth setting.            |
| Call_Type_ls_* D Indicates the current call type.                                                                                                    | Call_Type_ls_*                      | D | Indicates the current call type.                    |
| Session_List_Text_*_Is_Active D Indicates which item in the session list is active.                                                                                                    | Session_List_Text_*_Is_Active       | D | Indicates which item in the session list is active. |

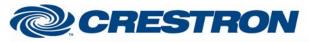

#### Partner: ClearOne Model: Collaborate Device Type: Codec

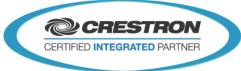

| Session_List_*_Text          | S | Displays the name/address associated with session list items.                                              |
|------------------------------|---|----------------------------------------------------------------------------------------------------|
| DTMF_Subpage                 | D | Use to display the DTMF screen.                                                                            |
| Display_Dial_Keypad_Page     | D | Use to display the dial keypad screen.                                                                     |
| Display_IR_Functions_Page    | D | Use to display the IR functions screen.                                                                    |
| Display_Camera_Control_Page  | D | Use to display the camera control screen.                                                                  |
| Connection_Status_Text       | S | Displays the current TCP/IP connection status between the Crestron processor to the unit being controlled. |
| Is_Connected                 | D | Indicates that there is a TCP/IP connection between the Crestron processor to the unit being controlled.   |
| {{Connect_>>_TCP/IP_Client}} | D | Connect to the "Connect" input of the TCP/IP Client definition.                                            |
| {{TX\$_>>_TCP/IP_Client}}    | S | Connect to the "TX\$" input of the TCP/IP Client definition.                                               |

| PARAMETERS: |   |                                              |
|-------------|---|----------------------------------------------|
| Port Number | А | This is for use by System Builder.           |
| Password    | S | Enter Telnet Password if being used by unit. |

| TESTING:                         |                                                                                                    |
|----------------------------------|----------------------------------------------------------------------------------------------------|
| OPS USED FOR TESTING:            | 3-Series: v1.501.0013<br>2-Series: v4.008.0008                                                             |
| SIMPL WINDOWS USED FOR TESTING:  | v4.03.20                                                                                                   |
| DEVICE DB USED FOR TESTING:      | v74.00.002.00                                                                                              |
| CRES DB USED FOR TESTING:        | v55.05.004.00                                                                                              |
| SYMBOL LIBRARY USED FOR TESTING: | V988                                                                                                    |
| SAMPLE PROGRAM:                  | 3-Series: ClearOne Collaborate v1.1 Demo CP3.smw<br>2-Series: ClearOne Collaborate v1.1 Demo PRO2.smw      |
| REVISION HISTORY:                | v1.0 – Original release.<br>v1.1 – Added Multicast, Recording, Streaming and Do Not Disturb functionality. |